# *Jutge.org*

The Virtual Learning Environment for Computer Programming

## Fibonacci numbers (1) P72994\_en

The Fibonacci numbers  $F_n$  are defined as follows:

$$
F_n = \begin{cases} 0 & \text{if } n = 0\\ 1 & \text{if } n = 1\\ F_{n-1} + F_{n-2} & \text{if } n \ge 2 \end{cases}
$$

Therefore, the first Fibonacci numbers are 0, 1, 1, 2, 3, 5, 8, 13, 21, 34, 55, . . .

For every given natural number *n*, compute  $F_n$  mod  $10^8 + 7$ .

#### **Input**

Input consists of several *n*. Assume  $0 \le n \le 10^5$ .

#### **Output**

For every given *n*, print  $F_n$  mod  $10^8 + 7$ .

### **Sample input**

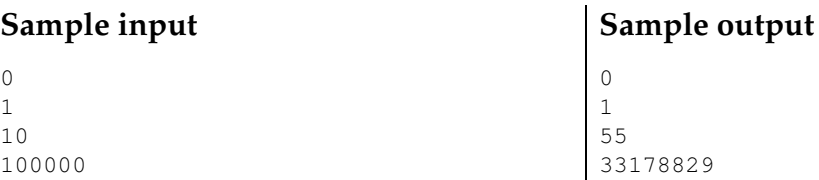

#### **Problem information**

Author : Salvador Roura Generation : 2024-05-02 22:54:15

© *Jutge.org*, 2006–2024. https://jutge.org